# Division Financière

DIFIN/10-508-511 du 08/11/2010

# **ELABORATION DU BUDGET 2011**

Référence : Code de l'Education - décret n 2004-885 du 27 août 2004

Destinataires : Mesdames et Messieurs les Chefs d'établissements publics locaux d'enseignement - Mesdames et Messieurs les Agents Comptables - Mesdames et Messieurs les **Gestionnaires** 

Affaire suivie par : Mme PARE - Tel : 04 42 91 72 88

Le projet de réforme du cadre budgétaire et comptable des EPLE n'ayant pas à ce jour abouti, le budget de l'EPLE restera régi pour l'exercice 2011 selon les règles générales que vous connaissez mais qu'il n'est pas inutile de rappeler aux nouveaux gestionnaires et comptables de notre académie.

*Le budget est l'acte par lequel sont prévues et autorisées les recettes et les dépenses d'un exercice.* 

Il est élaboré en application des règles de l'annualité, de l'unité, de l'universalité, de l'équilibre et du principe de sincérité budgétaire tel que précisé au paragraphe 321 de la circulaire n°88-079 du 28 mars 1988 portant organisation économique et financière des EPLE : « *les recettes et les dépenses doivent être évaluées de façon sincère c'est-à-dire qu'elles doivent avoir fait l'objet d'une évaluation excluant toute majoration ou minoration fictive* ».

En conséquence, le budget doit retracer toutes les dépenses prévisibles, y compris celles qui sont financées sur des ressources spécifiques, dont le montant peut raisonnablement être évalué en fonction de celles qui ont été effectivement perçues au titre des exercices précédents*.* 

En application des dispositions du Code de l'Education (articles L 421-11 à L 421-13), le budget est notamment alimenté par la participation aux dépenses d'équipement et de fonctionnement, dont le montant prévisionnel doit être notifié avant le 1<sup>er</sup> novembre de l'année précédent l'exercice par la collectivité territoriale de rattachement en même temps qu'elle fait connaître ses orientations relatives à l'équipement et au fonctionnement matériel de l'établissement.

En revanche la subvention allouée par la collectivité « a le caractère d'une dotation globale et non affectée pour l'établissement » (§ 331 circulaire du 28 mars 1988).

Je tiens cette année à attirer votre attention sur les points suivants :

#### *1/ les crédits à la charge de l'Etat*

 *•* Des crédits d'enseignement relatifs aux dépenses pédagogiques restant à la charge de l'Etat vous ont été notifiés par courrier du 07 juin 2010 pour l'année scolaire 2010/2011, ils recouvrent 2 programmes :

**le programme 141** (enseignement du second degré) intègre les dépenses suivantes

- ¾ pour les collèges : manuels scolaires carnets de correspondance et droits de reproduction,
- ¾ pour les lycées : remboursement des frais de stages en entreprise et droits de reproduction,

¾ et pour l'ensemble, le financement des actions pédagogiques incluses dans le PAPét (actions culturelles, internationales, TICE, innovation pédagogique etc. )

**le programme 230** (Vie de l'élève) globalise les crédits affectés aux fonds sociaux, fonds de vie lycéenne et comité santé citoyenneté.

*•* Ces crédits notifiés pour une année scolaire (2010/2011) sont versés sur les 2 exercices correspondant, un premier versement intervenant courant juin 2010, le solde éventuel en particulier celui du programme 141 généralement régularisé au cours du 1<sup>er</sup> trimestre de l'exercice suivant.

Les crédits au niveau de l'EPLE étant « fongibles », quel que soit le programme d'origine (141 ou 230), il est de la responsabilité de l'EPLE d'en arrêter la répartition en Conseil d'administration soit en les intégrant dans le budget initial soit ultérieurement sous la forme d'une décision budgétaire modificative selon les modalités reprises dans les annexes 1 à 3.

 *•* La globalisation des crédits au titre de l'année scolaire 2010/2011 exclut de son périmètre les opérations qui ne cibleraient que certains EPLE (Ecole ouverte, fonctionnement des bassins, apprentissage, CFA).

 *•* Le nouveau cadre budgétaire lié à la LOLF prévu en 2008 ayant dû être élargi, la 1° version est donc en cours de réécriture en vue d'un nouveau cadre budgétaire et comptable dont le déploiement s'effectuerait en 2013.

#### *2/ les crédits à la charge de la collectivité territoriale.*

*• Conformément à la réglementation en vigueur,* la dotation initiale de fonctionnement attribuée aux EPLE doit être *exclusivement* ventilée dans la section de fonctionnement et selon des modalités que vos collectivités territoriales respectives vous ont précisées.

A savoir : dans un souci de transparence, la subvention de fonctionnement doit être inscrite au compte 74421, alors que toutes les subventions spécifiques ainsi que leur reliquat devraient apparaitre au compte 74428.

*Afin de ne pas être retardés dès le début de l'exercice 2011 dans la réalisation de certaines opérations, je vous conseille vivement de faire par anticipation des ouvertures de crédits par un prélèvement sur vos fonds de réserve au ZD et au N3 par le D 658 8 (cf. BA voyages et sorties scolaires).* 

Cette précaution vous permettra de financer rapidement diverses dépenses immobilisables, ou urgentes ou encore non imputables sur la subvention de la collectivité territoriale (voyages).

*En effet, comme le rappelle la DAF A3 (message Rconseil n°08-408), l'autorité de contrôle est fondée à rejeter toute DBM de prélèvement tant que la compte financier n'a pas été produit.*

*•* le service annexe d'hébergement : la mise en place des lois de décentralisation et notamment l'article 82 de la loi du 24 août 2004 a confié aux collectivités territoriales la responsabilité de l'accueil et de l'hébergement dans les EPLE. Vous serez donc rapidement destinataires de toutes les instructions nécessaires au fonctionnement de ce service et à la mise en place des nouveaux tarifs.

Concernant les Lycées, Lycées professionnels et EREA, *une délibération du Conseil régional vous précisera dés la fin du mois d'octobre les modalités de détermination des tarifs élèves et commensaux ainsi que le taux applicable à l'ex-FARPI ;* 

*Il vous appartient de faire connaître rapidement à la collectivité territoriale et dans le respect des orientations définies, votre avis sur les différents tarifs retenus afin que votre budget 2011 soit élaboré sur des bases correctes.*

*•* Particularité concernant les hébergements croisés :

Vous voudrez joindre un encart explicatif pour lister les EPLE concernés et le nombre d'élèves inscrits en précisant le montant de la recette correspondante.

Je vous remercie par avance de l'attention que vous voudrez bien porter à ces instructions et vous invite à me saisir de toute difficulté qu'elles pourraient soulever.

#### **RAPPEL DES MODALITES DE MISE EN OEUVRE**

#### *I - BUDGET*

Les modifications apportées par l'ordonnance n° 2004-631 du 1° juillet 2004 et par le décret n° 2004-885 du 27 août 2004 n'ont pas modifié le régime de transmission du budget ni ses règles de présentation.

#### 1/ les délais :

Je vous rappelle que le budget doit être adopté dans les 30 jours suivant la date de notification de la subvention et transmis aux autorités de contrôle en deux exemplaires, dans les cinq jours suivant le vote par le C.A.

Les 30 jours entre la date de réception de la notification adressée par la Collectivité territoriale et celle de la présentation en Conseil d'administration se calculant de date à date, il ne devrait y avoir aucun différend à ce propos. Je vous invite à ne pas retarder excessivement le retour de l'accusé de réception car vous vous priveriez de la possibilité de passer une DBM dans les délais (06 décembre 2010).

#### 2/ les pièces à joindre :

Le budget est réglementairement accompagné des pièces suivantes :

- le rapport du chef d'établissement,

- le procès verbal de la séance du Conseil d'administration,

- les états de développement des recettes et des dépenses de chaque chapitre du service général et des services spéciaux,

- en cas d'hébergements croisés, la convention datée (et un schéma descriptif du dispositif pour les situations les plus complexes),

- dans le cas d'un ensemble immobilier, vous voudrez bien rappeler la date de la convention accompagnée, en cas de modification du pourcentage de participation aux charges communes, de l'acte corrélatif.

La pièce B/7 est généralement mal renseignée ou erronée au niveau de la ventilation des charges communes de l'ensemble immobilier *: vous voudrez bien lui accorder une attention particulière*.

Je souhaiterais par ailleurs attirer votre attention sur les points suivants :

#### a) Concernant les pièces à joindre :

- le rapport du chef d'établissement doit expliciter *les orientations budgétaires retenues*. Il serait souhaitable que ce rapport fasse ressortir les variations constatées notamment sur les postes de viabilisation afin de montrer l'impact que ces dépenses peuvent avoir sur la structure du Budget.

- la pièce B1.6 intitulée « Extrait de délibération » doit indiquer exactement la répartition des suffrages exprimés lors du vote du budget et comporter la *signature* du chef d'établissement.

*Cette pièce tient lieu d'acte administratif* : *il est inutile d'en produire parallèlement.*

Lors du 1° envoi (dans les 5 jours) un extrait du P.V. relatif au vote du budget pourra convenir mais cette pièce ne dispensera pas de l'envoi ultérieur dans les meilleurs délais du procès verbal complet de la séance dont la transmission est obligatoire et dont le contenu doit retracer avec précision les débats relatifs au vote du budget. Un envoi par mail du P.V. complet est même vivement recommandé.

Considérant que les recettes de la Collectivité territoriale que vous mentionnez dans la structure du budget sont parfois supérieures au montant de la subvention qui vous a été notifiée au titre de l'exercice, vous voudrez bien rappeler dans un encart, le détail des subventions annexes que vous aurez budgétisées (Transports/Manuels scolaires/EPS/Voyages/Piscine etc.…..)

Dans un souci de simplification, il convient d'utiliser le compte 74421 pour la dotation de fonctionnement (initiale ou complémentaire) et le compte 74428 pour les autres subventions affectées ou spécifiques des collectivités territoriales.

b) S'agissant des délais de transmission du budget et des documents d'accompagnement aux autorités de contrôle.

Le respect du délai des 30 jours entre l'accusé de réception à la collectivité territoriale et la date de votre Conseil d'administration est réglementaire : une erreur de calcul dans le décompte des 30 jours entraînerait ipso facto un règlement conjoint.

Je vous rappelle que le budget devient exécutoire 30 jours après la date du dernier accusé de réception par les autorités de contrôle, sauf si dans ce délai, l'une ou l'autre de ces autorités a fait connaître son désaccord.

Vous recevrez donc dans les meilleurs délais un accusé de réception des pièces et selon le cas, serez alertés de la décision d'un règlement conjoint motivée ultérieurement par lettre distincte de chacune des deux autorités de contrôle.

c) En matière de présentation des documents :

- le Budget devra respecter le format A4, **sera relié et imprimé lisiblement sur un seul recto** en deux exemplaires distincts.

- les codes services ouverts au niveau de l'établissement seront complétés de leur libellé, de façon manuscrite si nécessaire : exemple J8, R 81 ou R 4…

- les EPLE mutualisateurs devront ouvrir un chapitre R 5.

*Une vérification attentive avant l'envoi complet des documents ne semble pas inutile à rappeler*.

#### *II - DECISIONS BUDGETAIRES MODIFICATIVES*

S'agissant de leur transmission, les DBM soumises au vote du Conseil d'administration restent soumises aux mêmes règles que le budget, mais le délai à l'issue duquel les décisions modificatives deviennent exécutoires a été ramené à 15 jours (Décret et circulaire de 2004).

Il est rappelé que le Conseil d'administration ne peut valablement délibérer sur une *nouvelle décision modificative tant que la précédente n'est pas devenue exécutoire.* 

*Pour éviter tout risque de rejet, vous veillerez à présenter en un seul et unique document l'ensemble des modifications budgétaires prises au cours du même Conseil ; l'adjonction d'une annexe explicative du gestionnaire à l'appui du document est indispensable à l'instruction.* 

La date ultime d'envoi d'une DBM a été fixée conjointement au 6 décembre 2010.

Afin d'en accélérer le traitement, **vous voudrez bien en faire un envoi distinct de celui documents budgétaires.** 

Je vous rappelle que les seules DBM à présenter aux autorités de contrôle sont celles qui sont soumises au vote du Conseil d'administration, à savoir :

31 - virements entre chapitres

32 - prélèvements sur fonds de roulement

38 - ressources nouvelles non affectées, non spécifiques

39 - virements entre sections.

#### *III - ETAT PREVISIONNEL DE LA COMMANDE PUBLIQUE*

En application de la nouvelle rédaction de l'article L 421-14 du code de l'éducation et des articles 8.1°.h), 16.6°.c) et 33-1 du décret du 30 août 1985, le chef d'établissement en tant que Pouvoir Adjudicateur (PA) peut désormais signer, sans l'autorisation du Conseil d'administration tout marché figurant sur un état prévisionnel de la commande publique annexé au budget.

Cet état doit faire l'objet d'une délibération du Conseil d'administration distincte de celle du budget : il conviendra de joindre l'EPCP et la délibération correspondante aux documents budgétaires. L'intérêt d'établir l'EPCP dans le module de préparation budgétaire GFC est de pouvoir le suivre en exécution budgétaire, et de le compléter si nécessaire par DBM successives, d'autant que les nouvelles fonctionnalités de GFC en facilitent encore le suivi par l'agent comptable.

De nouvelles dispositions du Code des Marchés Publics pourraient faire disparaitre à terme ce document de suivi.

Dans l'attente, cette procédure reste en vigueur.

#### *IV - LISTE DES EVOLUTIONS DANS GFC*

Vous trouverez en rappel et en annexe, le contenu de la nouvelle version n° 13.1 en date du 08/09/2010, version qui vous a été adressée par la DATSIFIN.

*Signataire : Martine BURDIN, Secrétaire Générale de l'Académie d'Aix-Marseille* 

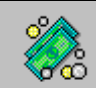

# CONTENU DE LA NOUVELLE VERSION

### **1. Lancement**

- **L'accès à l'utilitaire de gestion des bases MySQL** se fait depuis le raccourci correspondant placé sur le bureau.

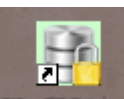

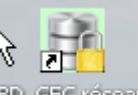

BD\_GFC Local si installation en local, ou BD\_GFC reseau si installation en réseau

Cet utilitaire a pour but d'effectuer différents traitements sur les bases de données MySQL installées :

- Sauvegarde
- Restauration
- Historique des opérations
- Initialisation de la base
- Suppression de la base.

Pour les autres bases de données utilisées par GFC, il faut attendre 2011 pour qu'elles soient également accessibles avec cet outil. En attendant, c'est par l'Administration de GFC qu'elles continueront d'être accessibles pour les traitements équivalents (sauvegarde, restauration, …)

 Suite à l'installation du module de Préparation budgétaire, lancer l'outil de gestion des bases puis :

- choisir la base de données (Préparation budgétaire 2011)
- Initialiser la base
- Sauvegarder la base

- **L'accès au module de Préparation budgétaire** se fait via le **Lanceur** de GFC. Pour le 1<sup>er</sup> lancement après l'installation du module, l'accès ne peut se faire que si la base a été initialisée, via l'outil de gestion des bases.

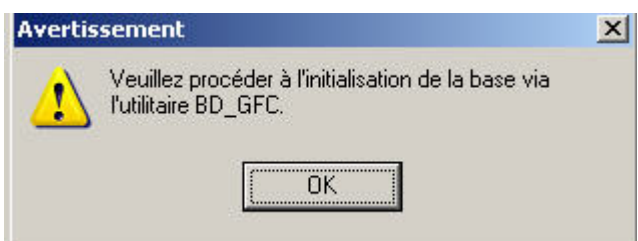

# **2. Général**

-

Ce module est adapté pour fonctionner avec MySQL.

# **3. Affichage**

Harmonisation du titre de la fenêtre principale avec les autres modules.

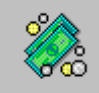

## **4. Aide en ligne**

L'aide en ligne et la documentation au format PDF sont mises à jour.

## **5. Références – Chapitres budgétaires**

- Modification de libellé pour le chapitre L1 : « EQUIPE MOBILE », que l'on initialise l'établissement, ou que l'on fasse une migration.
- Si une sélection des chapitres est effectuée, le déplacement vertical en partie droite de la fenêtre fonctionne correctement

## **6. Références – Plan comptable**

- Si une sélection des comptes est effectuée, le déplacement vertical en partie droite de la fenêtre fonctionne correctement.

## **7. Assistant de migration – exportation**

- Pour les lignes du SAH, les sous-catégories non utilisées ne sont plus transférées.
- Cela entraînait une anomalie en Comptabilité budgétaire Produits scolaires
- . Cotisation au FCSH

## **8. Pièces de développement**

- La modification d'une ligne budgétaire avec code de gestion est gérée correctement.
- L'édition des pièces de développement se fait sans temps d'attente comme cela était constaté avec certaines bases

#### **9. SAH – Pièce B4**

- Sur le tableau récapitulatif des dépenses, le renvoi « \*\* » est imprimé uniquement
	- s'il existe des autres recettes n'affectant pas le crédit nourriture.
- Suppression d'une page blanche pouvant apparaître avant et après l'édition de la cotisation au FCSH.

### **10. SAH – Versement forfaitaire**

- L'édition du versement forfaitaire est correcte lorsqu'il y a des internes.

#### **11. Documents budget**

- Pour une base contenant plusieurs SACD, l'édition de l'EPCP pour ces
- établissements
- correspond bien à chaque établissement support concerné.